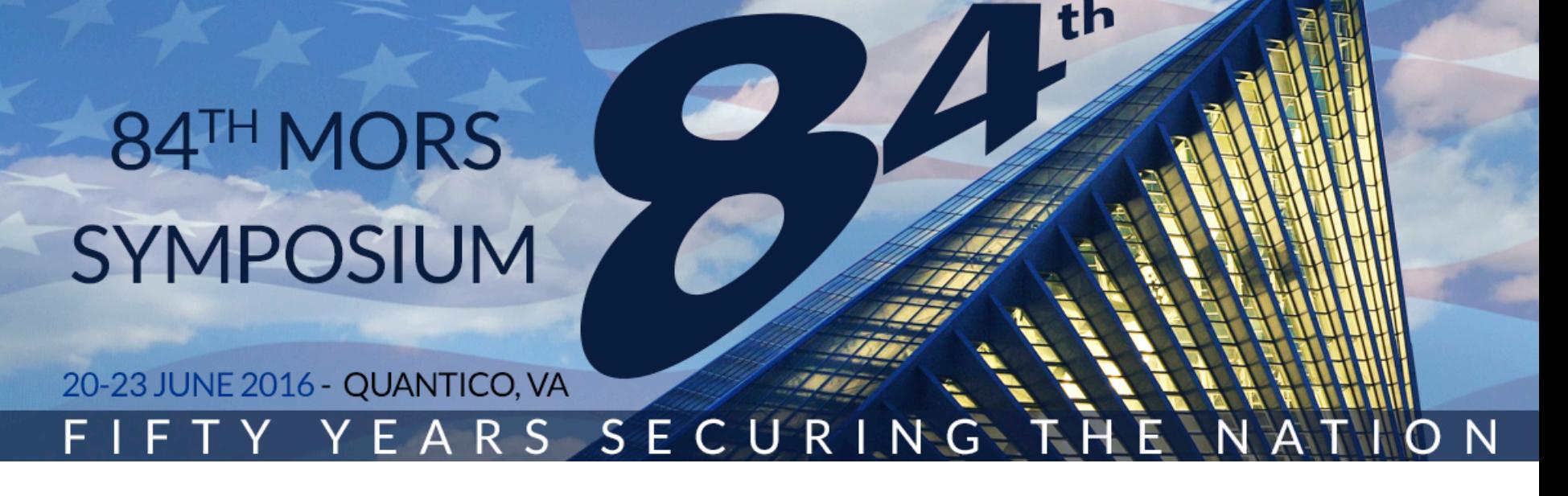

# MORS Introduction to Cost Estimation (Part I)

#### Module Four – Phase 2: Assessment (Develop Point Estimate)

Mr. Huu M. Hoang

Module Four – Phase 2: Assessment (Develop Point Estimate) Distribution A; This presentation is unclassified, approved for public release, distribution unlimited.

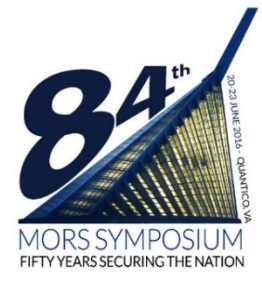

## Disclosure Form

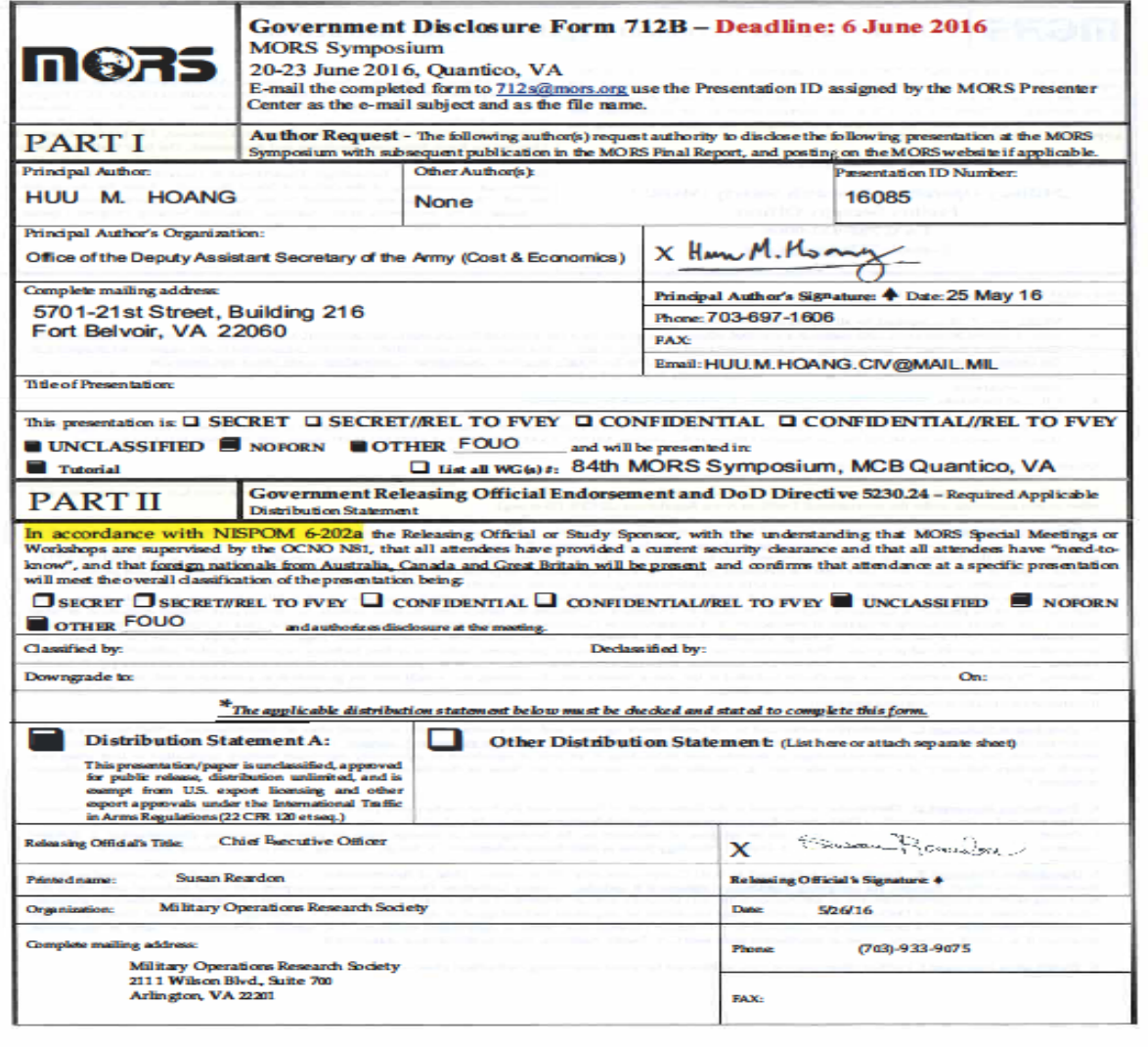

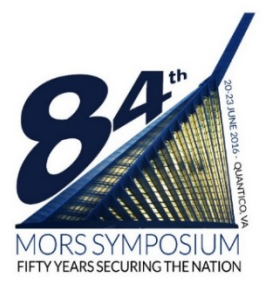

# Module Four

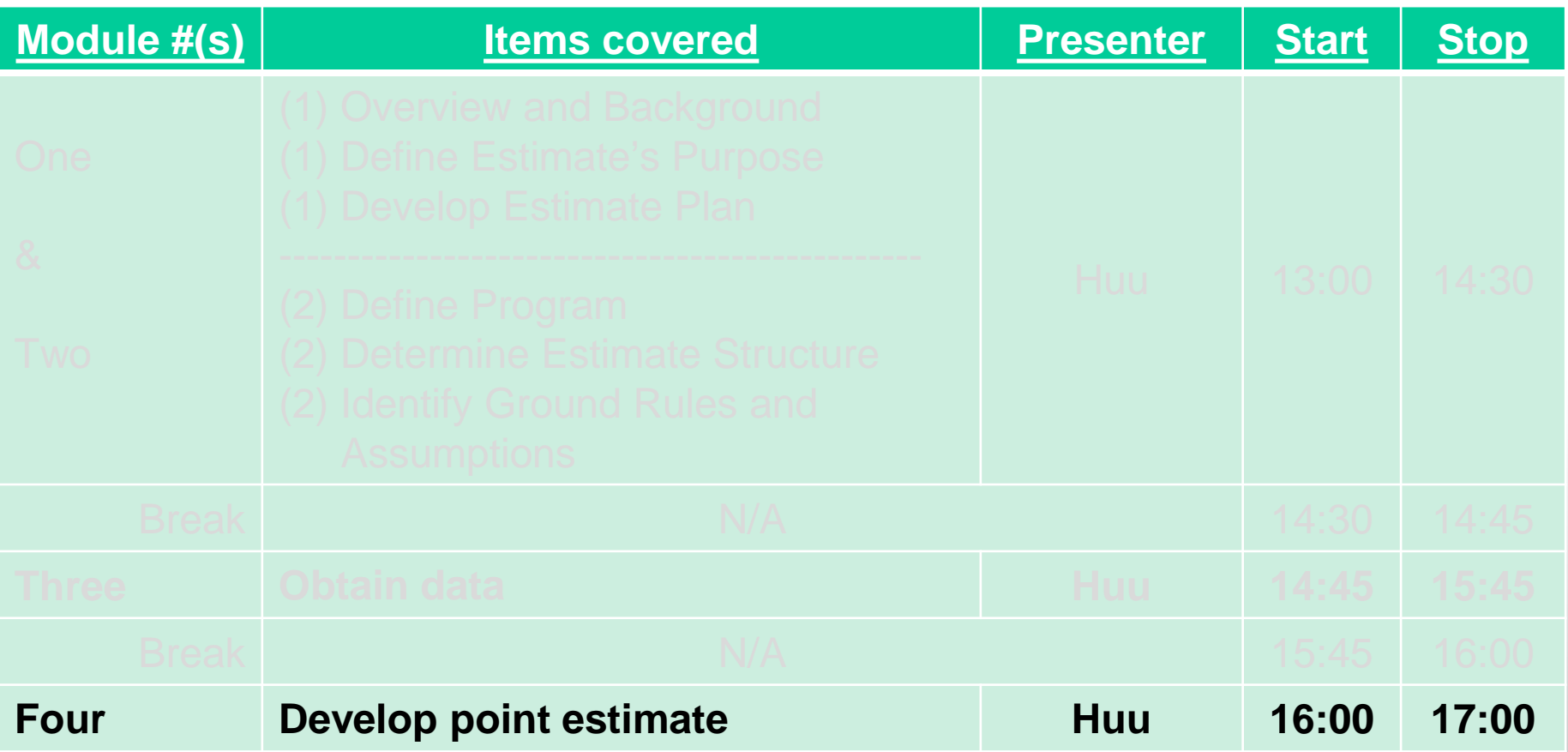

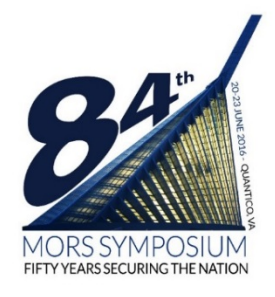

# Learning Objectives of Module Four

- 1. Understand how to develop a cost model
- 2. Understand how to output the cost estimate in various formats
- 3. Understand how to validate the costs
- 4. Understand how to compare the estimate against an independent cost estimate

Note: Software cost estimating (Chapter 12) only covered in checklist at end

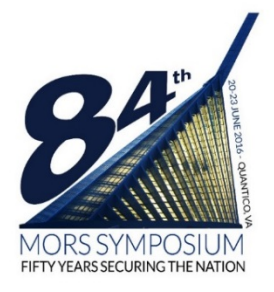

# Phase 2: Assessment Step Seven

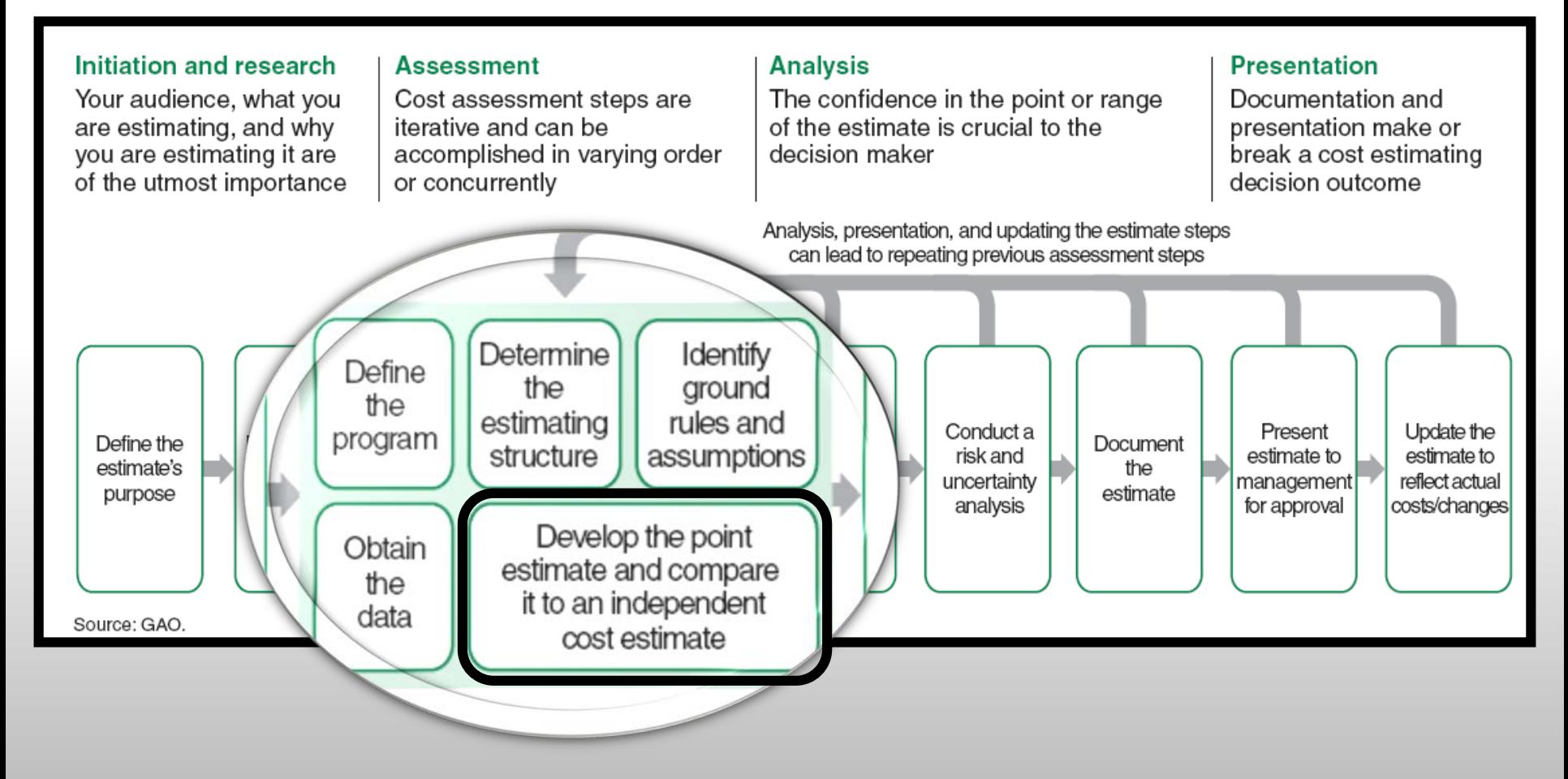

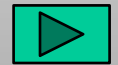

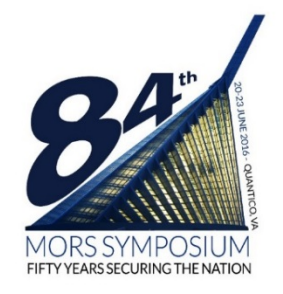

# Steps to Develop a Point Estimate

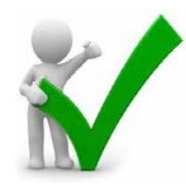

- Develop cost model by estimating each WBS element, using the best methodology from the data collected (**right amount**)
- 2. Include all estimating ground rules and assumptions in the cost model
- 3. Time phase the results by spreading costs in the years expected, based on program schedule (**right year**)
- 4. Add the WBS elements to develop the overall estimate
- 5. Output the costs in the appropriate format
	- Constant year dollars, then year dollars, discounted dollars as required
	- Average Procurement Unit Cost (APUC) and Program Acquisition Unit Cost (PAUC) for Acquisition Program Baseline (APB)
- 
- By appropriation (**right color of money**) for the budget charts

#### **Goal: The right amount, of the right color of money, in the right year!**

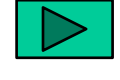

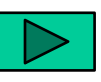

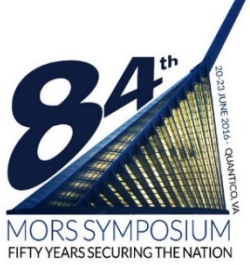

#### Estimate Each WBS Parametric Example

#### **Estimating Method Explanation Parametric** A mathematical procedure where product or service descriptors (parameters) and cost algorithms directly yield consistent cost information.

#### Table 14: An Example of the Parametric Cost Estimating Method

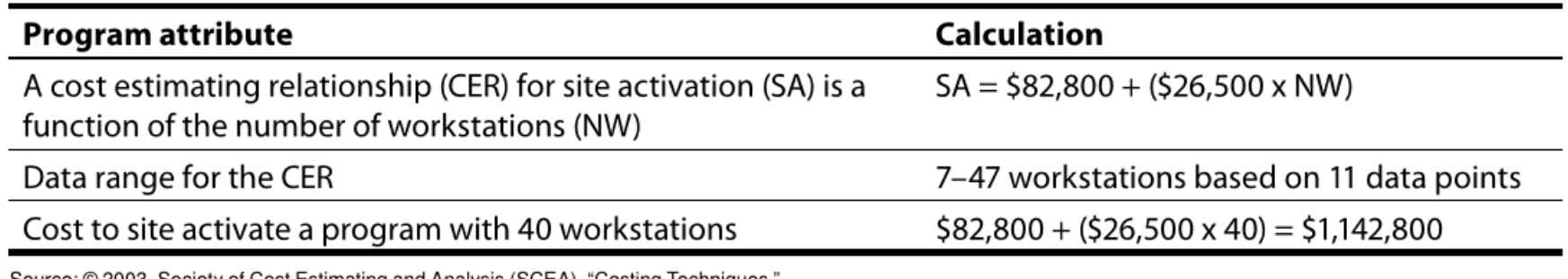

© 2003, Society of Cost Estimating and Analysis (SCEA), "Costing Techniques

- Number of workstations is considered the cost driver
- Always show statistics with the regression
- Keep within range of the data
- Do sanity check on the equation to include zero intercept
- Parametric models always useful for cross-checks

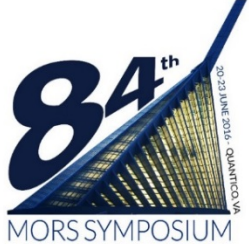

### Estimate Each WBS Analogy Example

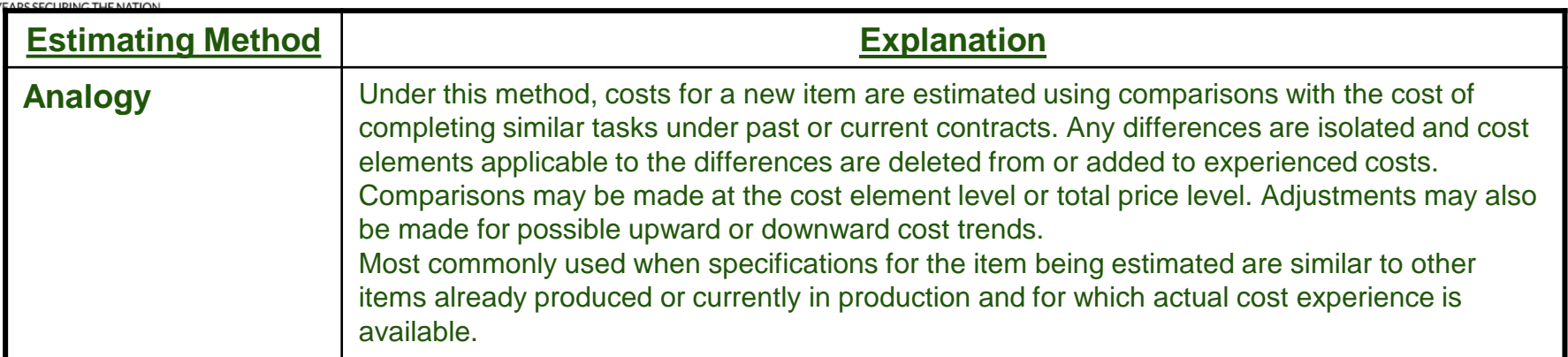

#### Table 12: An Example of the Analogy Cost Estimating Method

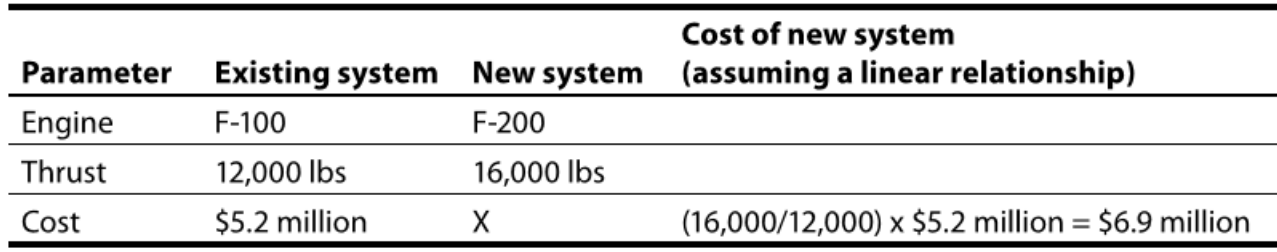

Source: @ 2003, Society of Cost Estimating and Analysis (SCEA), "Costing Techniques."

- Determined by engineering SMEs that an engine's cost is directly proportional to it's thrust
- This methodology depends on only one data point strongly consider another cross-check.
- Ensure the new system input is captured in next step uncertainty

Module Four – Phase 2: Assessment (Develop Point Estimate)

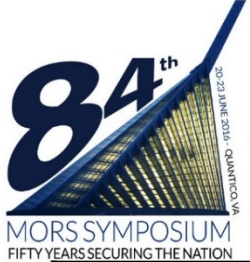

### Estimate Each WBS Engineering Buildup Example

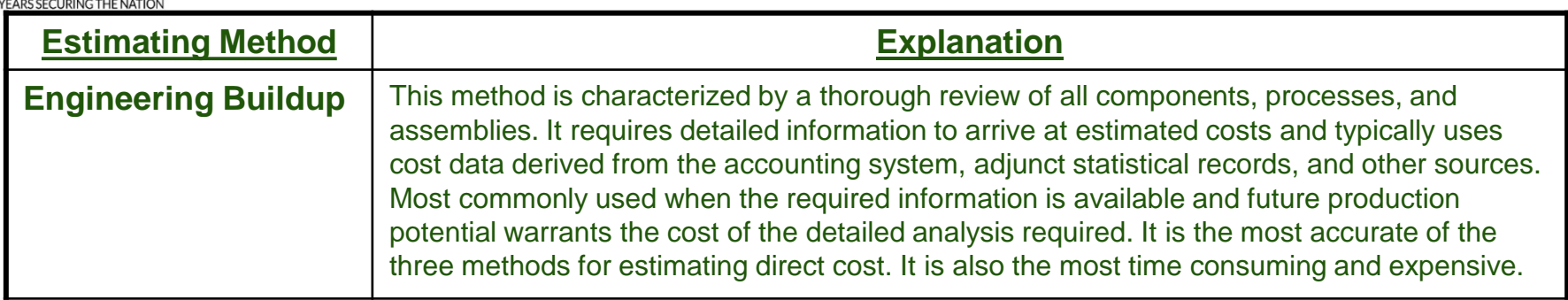

#### Table 13: An Example of the Engineering Build-Up Cost Estimating Method

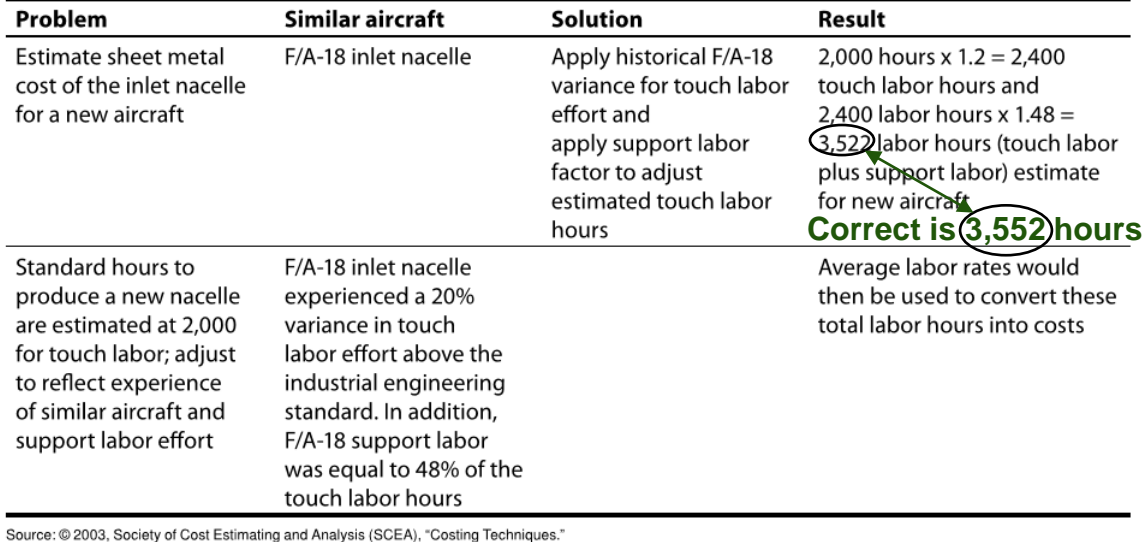

• Normally used during program production phase, when configuration stabilized

Module Four – Phase 2: Assessment (Develop Point Estimate)

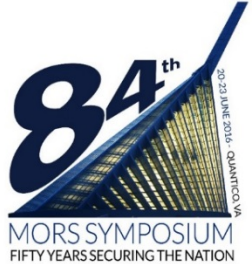

### Estimate Each WBS Extrapolation of Actuals Example

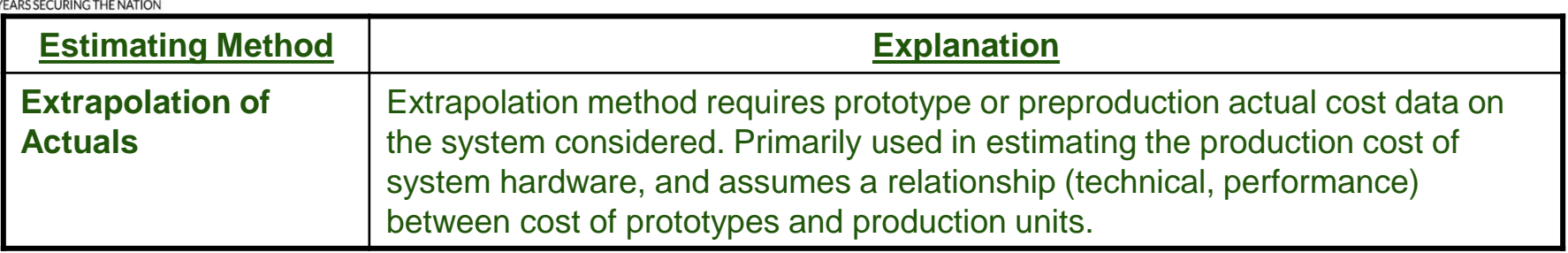

- Normal cases include:
	- Projection for Estimate to Complete using Earned Value Management
	- Actuals from CSDRs from earlier phase of same program

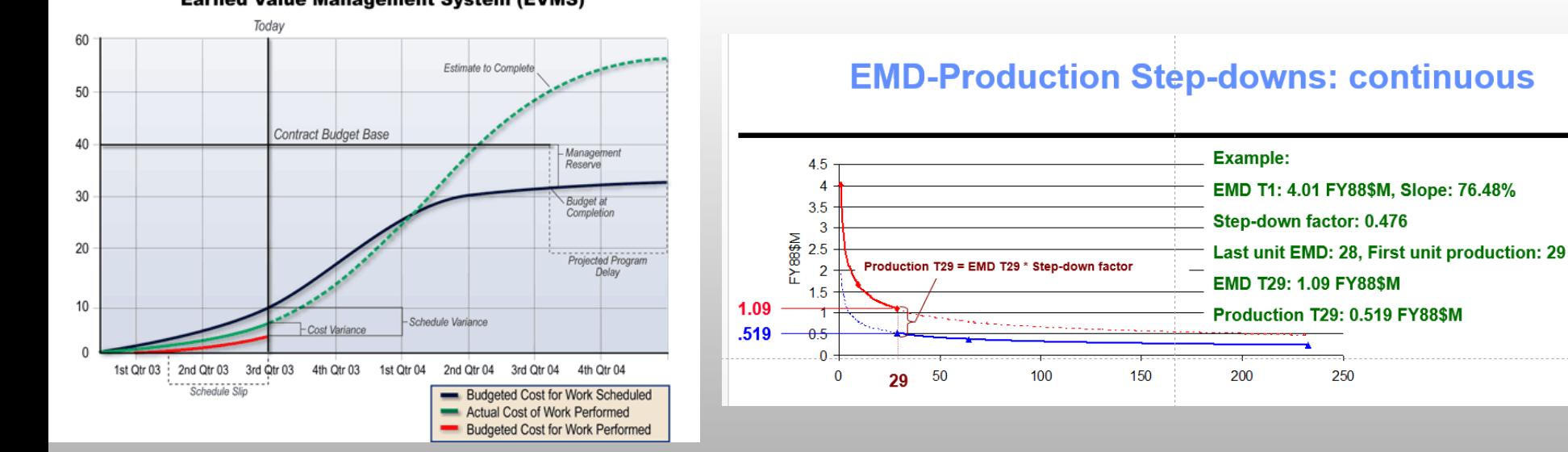

**Earned Value Management System (EVMS)** 

Module Four – Phase 2: Assessment (Develop Point Estimate)

![](_page_10_Picture_0.jpeg)

# Time Phasing of Results

- Start and stop of each WBS item dependent on program schedule (IMS) and "CARD"
- Ensure the yearly phasing is cross-checked and analyzed across all phases (EMD, Production, Operating & Support)
	- Testing
	- System Engineering / Program Management
	- Other WBSs may be applicable
- Careful analysis given for each appropriation depending on how many years of outlay

![](_page_10_Picture_8.jpeg)

![](_page_11_Picture_0.jpeg)

# Output Costs in Appropriate Format

Aircraft Procurement (Base Year = FY15)

![](_page_11_Picture_243.jpeg)

Module Four – Phase 2: Assessment (Develop Point Estimate)

![](_page_12_Picture_0.jpeg)

#### Independent Cost Estimate Validating the Estimate (Step 1)

### 1. Determine That the Estimate is Well documented

![](_page_12_Picture_31.jpeg)

![](_page_13_Picture_0.jpeg)

#### Independent Cost Estimate Validating the Estimate (Step 2 and 3)

### 2. Determine That the Estimate Is Comprehensive

#### Cost Estimating Step Comprehensive The estimate's level of detail ensures that cost elements are neither omitted nor double counted 4. Determine the estimating ■ Details all cost-influencing ground rules and assumptions approach

- Defines the WBS and describes each element in a WBS dictionary
- A major automated information system program may have only a cost element structure

2. Develop the estimating plan

### 3. Determine That the Estimate is Accurate

![](_page_13_Picture_69.jpeg)

Module Four – Phase 2: Assessment (Develop Point Estimate) Distribution A; This presentation is unclassified, approved for public release, distribution unlimited.

![](_page_14_Picture_0.jpeg)

# Independent Cost Estimate

Validating the Estimate (Step 2 and 3)

## 4. Determine That the Estimate Is Credible

![](_page_14_Picture_36.jpeg)

![](_page_15_Picture_0.jpeg)

# Best Practices Checklist #7a

Develop the Point Estimate and Compare it to an Independent Cost Estimate

The cost estimator considered various cost estimating methods:

- Analogy is used early in the life cycle when little information is known and data is adjusted for new estimate
- Expert opinion is used very early on when estimate can be derived no other way
- The build-up method later, in acquisition, when the scope of work is well defined / WBS complete
- Parametrics used if a sufficient database exists and data has been normalized correctly
- Extrapolating from actual cost data at the start of production
- Before using a CER, the cost estimator
	- Examined the underlying data set to understand anomalies
	- Checked equations to ensure logical relationships
	- Normalized the data
	- Ensured that CER inputs were within the valid dataset range
	- Checked modeling assumptions to ensure they applied to the program

![](_page_15_Picture_15.jpeg)

![](_page_16_Picture_0.jpeg)

# Best Practices Checklist #7b

Develop the Point Estimate and Compare it to an Independent Cost Estimate

 $\Box$  Learning curve theory was applied if:

- Much manual labor was required for production
- Production was continuous or adjustments had to be made
- Items to be produced required complex processes
- Technological change was minimal between production lots
- The contractor's business process was being continually improved
- Production rate and breaks in production were considered

 $\Box$  The point estimate was developed by aggregating the WBS element cost estimates by one of the cost estimating methods □ Results were checked for accuracy, double-counting, and omissions and were validated with cross-checks and independent cost estimates

![](_page_17_Picture_0.jpeg)

# Best Practices Checklist #7c

Develop the Point Estimate and Compare it to an Independent Cost Estimate (Estimating Software)

 $\Box$  Software was sized with detailed knowledge of program scope, complexity, and interactions

 $\Box$  It was sized with source lines of code, function, object, feature point, or other counts

- $\Box$  The software sizing method was appropriate:
	- Source lines of code were used if requirements were well defined and if there was a historical database of code counts for similar programs and a standard definition for a line of code
	- Function points were used if detailed requirements and specifications were available, software did not contain a lot of algorithmic functions, and an experienced and certified function point counter was available
	- Feature points were used instead of function points if the software had a high degree of algorithms
	- Object points were used if computer-aided software engineering tools were used to develop the software
	- Use cases were used if system and user interactions were defined
	- Auto-generated and reused source lines of code were identified separately from new and modified code to account for pre-implementation and post-implementation efforts

![](_page_18_Picture_0.jpeg)

# Best Practices Checklist #7d

Develop the Point Estimate and Compare it to an Independent Cost Estimate (Estimating Software)

#### Software cost estimates included:

- Development labor costs for coding and testing, other labor supporting software development, and non-labor costs like purchasing hardware and licenses.
- Productivity factors for converting software size into labor effort, based on historical data and calibrated to match program size and development environment
- If no historical data were available, industry average productivity factors and risk ranges were used
- Assumptions about productive labor hours in a day and work days in a year
- Development schedules accounting for staff availability, prior task dependencies, concurrent and critical path activities, number and length of shifts, overtime allowance, down time, and worker locations
- $\Box$  Costs for help desk support and corrective, adaptive, and preventive maintenance as part of the software's life cycle cost
- Cost estimators were trained to calibrate parametric tools to match the program
- Estimators accounted for integrating commercial off-the-shelf software into the system, including developing custom software and glue-code

![](_page_19_Picture_0.jpeg)

# Review of Learning Objectives of Module Four

- 1. Understand how to develop a cost model
- 2. Understand how to output the cost estimate in various formats
- 3. Understand how to validate the costs
- 4. Understand how to compare the estimate against an independent cost estimate

![](_page_20_Picture_0.jpeg)

## Practical Example **See Word Handout**

- WBS Element and Description
- Ground Rules and Assumptions
- Data and Data Sources
- How we picked methodology based on WBS element and data available and stage of program
- Phasing of Element
- Color of Money
- Constant Dollars, Then Year Dollars, and Discounted **Dollars**

#### Note: Sensitivity, uncertainty, and documentation covered in later modules

![](_page_21_Picture_0.jpeg)

# Course Wrap-Up

- Hand in Course Critique
- Way Ahead for MORS Introduction to Cost Estimation (Part II)
	- Steps 8 though 12
- Instructor Contact Info.

– Huu M. Hoang, (703) 697 - 1606, huu.m.hoang.civ@mail.mil

![](_page_22_Picture_0.jpeg)

# **Backup**

![](_page_23_Picture_0.jpeg)

# …In the Cost Guide

![](_page_23_Picture_141.jpeg)

![](_page_23_Picture_3.jpeg)

Module Four – Phase 2: Assessment (Develop Point Estimate)

![](_page_24_Picture_0.jpeg)

### Step 4: Determine the Estimating Approach Definitions of Four Major Estimating Methods

![](_page_24_Picture_103.jpeg)

![](_page_25_Picture_0.jpeg)

Step 4: Determine the Estimating Approach Choose "Best" Estimating Methodology (When to Use)

#### **Cost Estimating Methods Appropriate to Acquisition Phases**

![](_page_25_Figure_3.jpeg)

#### DAU Teaching Note of February 2011

Module Four – Phase 2: Assessment (Develop Point Estimate) Distribution A; This presentation is unclassified, approved for public release, distribution unlimited.

![](_page_26_Picture_0.jpeg)

#### Step 4: Determine the Estimating Approach Choose "Best" Estimating Methodology (Types, Pros/Cons)

![](_page_26_Picture_2.jpeg)

TD Phase . . . . . . . . . . . . . . . . . . . . . . . . . . . Production Phase

![](_page_26_Picture_272.jpeg)

#### **No method is more or less correct, depends on data available and WBS element.**

Module Four – Phase 2: Assessment (Develop Point Estimate)

# **Background**

![](_page_27_Picture_1.jpeg)

![](_page_27_Picture_2.jpeg)

Life Cycle Cost Versus Total Ownership Cost

#### **Aircraft Total Ownership/Life Cycle Cost Composition**

![](_page_27_Figure_5.jpeg)

- Average Procurement Unit Cost (APUC) = Total Procurement Cost / Total Procurement Quantities
- Program Acquisition Unit Cost (PAUC) = Total Acquisition Cost / Total Acquisition Quantities (RDT&E + Procurement)

![](_page_27_Picture_8.jpeg)

![](_page_28_Picture_0.jpeg)

#### Step 5: Identify Ground Rules and Assumptions Ground Rules vs. Assumptions

### **Ground Rules**

- Low Rate Initial Production (LRIP) will begin in 2018
- The Operating and Support period will be 30 years
- Costs are in Base Year 2014 Dollars

## **Assumptions**

- Labor rate for a carpenter is \$31/Hr
- Empty aircraft weight is 42,000 lbs.
- Non-recurring costs are 2.54 times the amount of recurring costs

![](_page_28_Picture_10.jpeg)

![](_page_29_Picture_0.jpeg)

# Outlay Rates (Outdated)

![](_page_29_Picture_301.jpeg)

![](_page_29_Picture_3.jpeg)

![](_page_30_Picture_0.jpeg)

# Practical Problem Answer Slide 1 of 3

![](_page_30_Picture_215.jpeg)

Module Four – Phase 2: Assessment (Develop Point Estimate)

![](_page_31_Picture_0.jpeg)

# Practical Problem Answer Slide 2 of 3

![](_page_31_Picture_207.jpeg)

Module Four – Phase 2: Assessment (Develop Point Estimate)

![](_page_32_Picture_0.jpeg)

# Practical Problem Answer Slide 3 of 3

![](_page_32_Picture_145.jpeg)

• So how do we feel about this point estimate (not final answer)?

- Strengths
- Weaknesses
- Looking ahead at next steps, what can we do?
	- Sensitivity
	- Uncertainty
	- Documentation
	- Updating the estimate

![](_page_32_Picture_11.jpeg)